## **FixFastPC.com**

## **7** a Red 2 Tech company

## **Servicio y Configuración de Software Backup Reajuste Básico Pro**

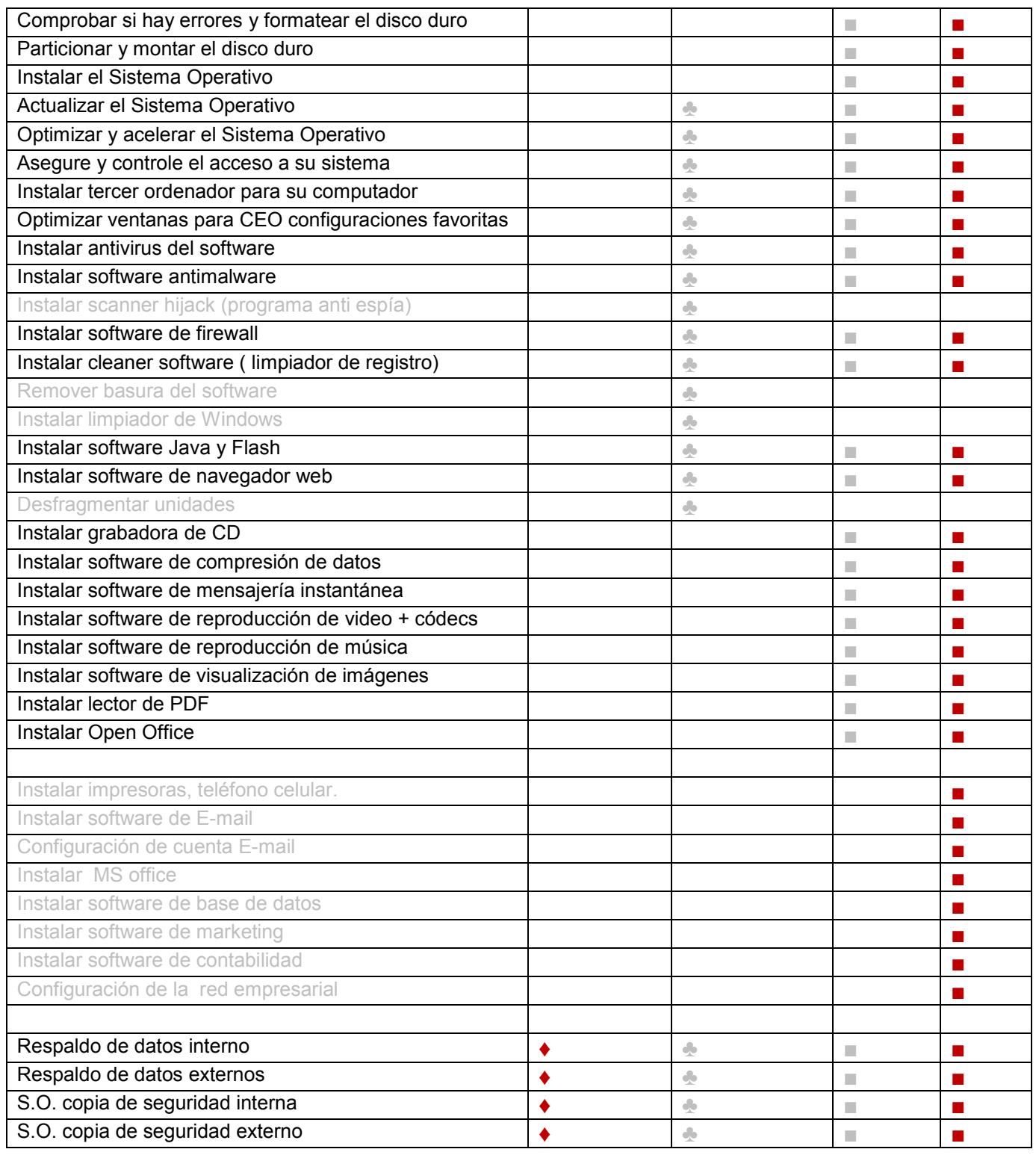